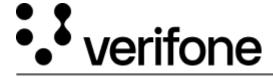

 $\underline{https://verifone.cloud/docs/petroleum-and-convenience-site-solution-customers/commander-and-integrated-pos/feature-35}$ 

Updated: 18-Jan-2024

## **Fleet Cards Retail**

This Feature Reference provides detailed information on how to configure and use Fleet Cards Retail on the Verifone Commander.

Fleet Cards Retail Feature Reference PDF